#### A Great Catchy Thesis Title

Thesis submitted in accordance with the requirements of the University of Liverpool for the degree of Doctor in Philosophy

by

H Diego Estrada-Lugo (Maximum Commander)

April 2022

# <span id="page-2-0"></span>Dedication

Here a space for dedications...  $\,$ 

# <span id="page-4-0"></span>Acknowledgements

This a section where you may want to thank your family, other students, friends, adviser, dog, and so on.

### <span id="page-6-0"></span>Abstract

The abstract includes a summary of the main ideas developed in your dissertation. This section is the first one that is part of the main document and can be included with the  $\infty$  input command in the file **MainDocuments.tex**. To start a document, no tags are need. You can start writing straight away.

## <span id="page-8-0"></span>Declaration

Here is the statement that your thesis has been composed by yourself and results herein correspond to your original work. It is suggested to include the number of pages, figures, tables, etc.

> H Diego April 2022

### <span id="page-10-0"></span>List of Publications

#### Peer-reviewed Journal Publications

- 1. Estrada-Lugo, H. D., Tolo, S., De Angelis, M., & Patelli, E. (2019). Pseudo credal networks for inference with probability intervals. ASCE-ASME J Risk and Uncert in Engrg Sys Part B Mech Engrg, 5(4).
- 2. Morais, C., Estrada-Lugo, H. D., Tolo, S., Jacques, T., Moura, R., Beer, M., & Patelli, E. (2022). Robust data-driven human reliability analysis using credal networks. Reliability Engineering & System Safety, 218, 107990.

#### Peer-reviewed Conference Publications

1. Estrada-Lugo, H. D., De Angelis, M., & Patelli, E. (2019, May). Probabilistic risk assessment of fire occurrence in residential buildings: Application to the Grenfell Tower. In 13th International Conference on Applications of Statistics and Probability in Civil Engineering.

# **Contents**

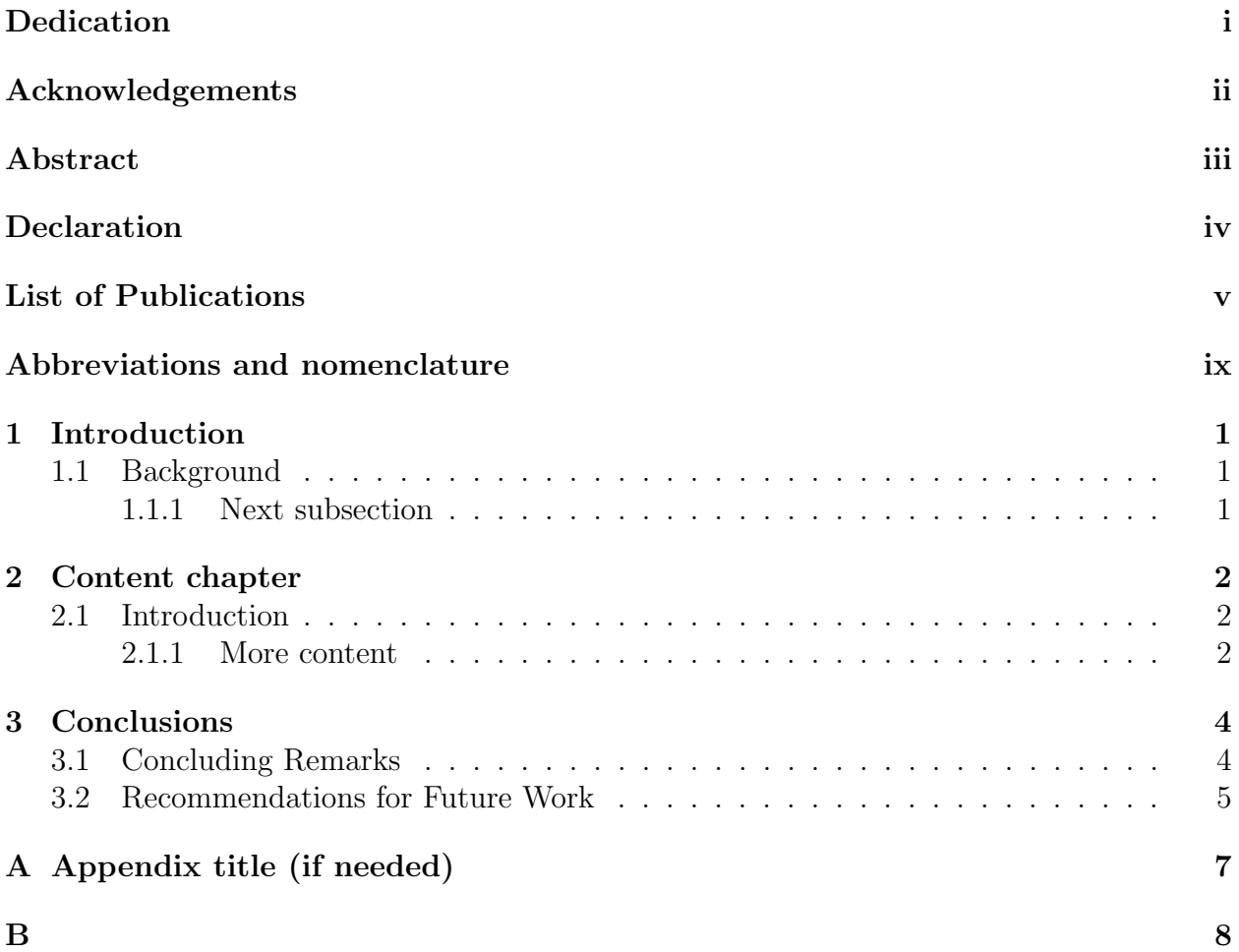

# List of Tables

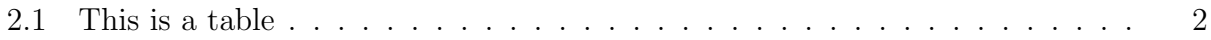

# List of Figures

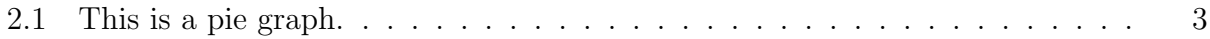

### <span id="page-15-0"></span>Abbreviations and nomenclature

#### Nomenclature

- X Random variable.
- $x_i$  State *i* of  $X_i$ .
- $\Pi_i$  Variable  $X_i$ 's parent.
- $\pi_i$  State *i* of  $X_i$ 's parent.
- $m$  Number of variables in the network
- $n$  Number of states of a random variable
- $P(X)$  Joint probability distribution.
- $P(x_i)$  Probability distribution of a random variable  $X_i$  in state  $x_i$ .
- $P(x_i|\pi_i)$  Probability of child node  $x_i$  conditioned to its parent  $\pi_i$ .
- $x_q$  Query variable
- $x_e$  Observed variable (evidence).
- $x^c$ Complement state
- $P(x)$  Lower bound.
- $\overline{P}(x)$  Upper bound.
- $P(x)$  Interval probability.
- $K(X)$  Credal set over X.

 $ext[K(X)]$  Extreme point of the credal set  $K(X)$ .

U Universe of random variables in network.

 $A \perp\!\!\!\perp B$  Variable A independent of B.

### <span id="page-16-0"></span>Chapter 1

### Introduction

#### <span id="page-16-1"></span>1.1 Background

Type here the introduction to your dissertation. You can create different sections or subsections with the corresponding commands.

#### <span id="page-16-2"></span>1.1.1 Next subsection

The MainDocument.tex file where you want to start. It contains the main structure of the book.

A .tex file can be created (and placed in the Chapter folder) for each chapter and be called in the MainDocument.tex file with the  $\infty$  command. This format is handy when doing "collection of papers" type of thesis, as it is easier to add your articles .tex files to this document.

This is an unofficial template created by Dr H Diego. This document is provided ONLY as a reference for thesis writing. The author has used this template for submission at the University of Liverpool. However, if the user deems it appropriate, it can be used for any other university or institution.

The potential errors, uses of this example are totally under the user's responsibility. Likewise, the user is responsible for all the ideas, concepts or developments expressed in their own documents.

### <span id="page-17-0"></span>Chapter 2

### Content chapter

This another content chapter to tell the story of your research.

#### <span id="page-17-1"></span>2.1 Introduction

The text can include anything you want. For example a citation using the  $\setminus$ *cite* command [\[1\]](#page-24-0).

#### <span id="page-17-2"></span>2.1.1 More content

You can also include some equations like Equation [2.1.](#page-17-4) More info about equations and mathematical expressions: [Maths.](https://www.overleaf.com/learn/latex/Mathematical_expressions)

<span id="page-17-4"></span>
$$
\underline{P}(x_q) = \min_{P(X_i|\pi_i) \in K(X_i|\pi_i)} \sum_{x_1, \dots, x_n \setminus x_q} \prod_{i=0}^n P(x_i|\pi_i)
$$
\n(2.1)

Include figures. More info on figures: [Figures.](https://www.overleaf.com/learn/latex/Inserting_Images)

<span id="page-17-3"></span>Include Tables like Table [2.1.](#page-17-3) More info on tables: [https://www.overleaf.com/learn/](https://www.overleaf.com/learn/latex/Tables) [latex/Tables](https://www.overleaf.com/learn/latex/Tables).

| Disruption $\setminus X^t$ | Available      | Unavailable    |
|----------------------------|----------------|----------------|
| False                      | [0.952, 0.962] | [0.038, 0.048] |
| True                       | [0.038, 0.048] | [0.952, 0.962] |

Table 2.1: This is a table

<span id="page-18-0"></span>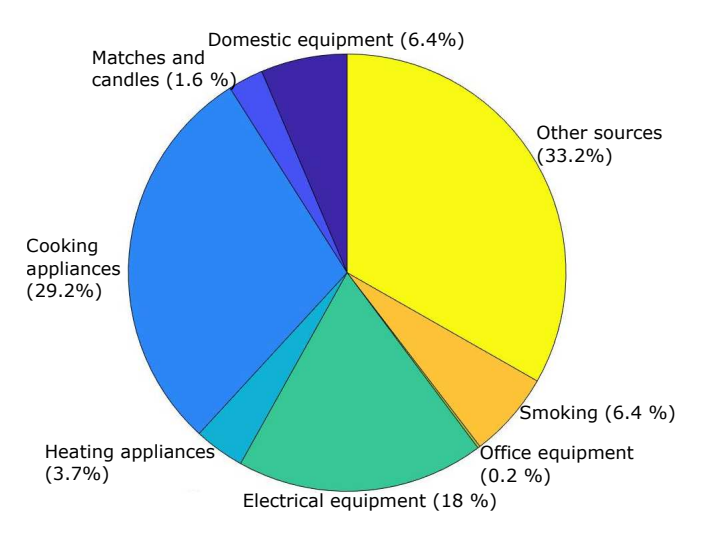

Figure 2.1: This is a pie graph.

# <span id="page-19-0"></span>Chapter 3

### Conclusions

#### <span id="page-19-1"></span>3.1 Concluding Remarks

Lorem ipsum dolor sit amet, consectetuer adipiscing elit. Ut purus elit, vestibulum ut, placerat ac, adipiscing vitae, felis. Curabitur dictum gravida mauris. Nam arcu libero, nonummy eget, consectetuer id, vulputate a, magna. Donec vehicula augue eu neque. Pellentesque habitant morbi tristique senectus et netus et malesuada fames ac turpis egestas. Mauris ut leo. Cras viverra metus rhoncus sem. Nulla et lectus vestibulum urna fringilla ultrices. Phasellus eu tellus sit amet tortor gravida placerat. Integer sapien est, iaculis in, pretium quis, viverra ac, nunc. Praesent eget sem vel leo ultrices bibendum. Aenean faucibus. Morbi dolor nulla, malesuada eu, pulvinar at, mollis ac, nulla. Curabitur auctor semper nulla. Donec varius orci eget risus. Duis nibh mi, congue eu, accumsan eleifend, sagittis quis, diam. Duis eget orci sit amet orci dignissim rutrum.

Nam dui ligula, fringilla a, euismod sodales, sollicitudin vel, wisi. Morbi auctor lorem non justo. Nam lacus libero, pretium at, lobortis vitae, ultricies et, tellus. Donec aliquet, tortor sed accumsan bibendum, erat ligula aliquet magna, vitae ornare odio metus a mi. Morbi ac orci et nisl hendrerit mollis. Suspendisse ut massa. Cras nec ante. Pellentesque a nulla. Cum sociis natoque penatibus et magnis dis parturient montes, nascetur ridiculus mus. Aliquam tincidunt urna. Nulla ullamcorper vestibulum turpis. Pellentesque cursus luctus mauris.

Nulla malesuada porttitor diam. Donec felis erat, congue non, volutpat at, tincidunt tristique, libero. Vivamus viverra fermentum felis. Donec nonummy pellentesque ante. Phasellus adipiscing semper elit. Proin fermentum massa ac quam. Sed diam turpis, molestie vitae, placerat a, molestie nec, leo. Maecenas lacinia. Nam ipsum ligula, eleifend at, accumsan nec, suscipit a, ipsum. Morbi blandit ligula feugiat magna. Nunc eleifend consequat lorem. Sed lacinia nulla vitae enim. Pellentesque tincidunt purus vel magna. Integer non enim. Praesent euismod nunc eu purus. Donec bibendum quam in tellus. Nullam cursus pulvinar lectus. Donec et mi. Nam vulputate metus eu enim. Vestibulum pellentesque felis eu massa.

Quisque ullamcorper placerat ipsum. Cras nibh. Morbi vel justo vitae lacus tincidunt

ultrices. Lorem ipsum dolor sit amet, consectetuer adipiscing elit. In hac habitasse platea dictumst. Integer tempus convallis augue. Etiam facilisis. Nunc elementum fermentum wisi. Aenean placerat. Ut imperdiet, enim sed gravida sollicitudin, felis odio placerat quam, ac pulvinar elit purus eget enim. Nunc vitae tortor. Proin tempus nibh sit amet nisl. Vivamus quis tortor vitae risus porta vehicula.

Fusce mauris. Vestibulum luctus nibh at lectus. Sed bibendum, nulla a faucibus semper, leo velit ultricies tellus, ac venenatis arcu wisi vel nisl. Vestibulum diam. Aliquam pellentesque, augue quis sagittis posuere, turpis lacus congue quam, in hendrerit risus eros eget felis. Maecenas eget erat in sapien mattis porttitor. Vestibulum porttitor. Nulla facilisi. Sed a turpis eu lacus commodo facilisis. Morbi fringilla, wisi in dignissim interdum, justo lectus sagittis dui, et vehicula libero dui cursus dui. Mauris tempor ligula sed lacus. Duis cursus enim ut augue. Cras ac magna. Cras nulla. Nulla egestas. Curabitur a leo. Quisque egestas wisi eget nunc. Nam feugiat lacus vel est. Curabitur consectetuer.

Suspendisse vel felis. Ut lorem lorem, interdum eu, tincidunt sit amet, laoreet vitae, arcu. Aenean faucibus pede eu ante. Praesent enim elit, rutrum at, molestie non, nonummy vel, nisl. Ut lectus eros, malesuada sit amet, fermentum eu, sodales cursus, magna. Donec eu purus. Quisque vehicula, urna sed ultricies auctor, pede lorem egestas dui, et convallis elit erat sed nulla. Donec luctus. Curabitur et nunc. Aliquam dolor odio, commodo pretium, ultricies non, pharetra in, velit. Integer arcu est, nonummy in, fermentum faucibus, egestas vel, odio.

Sed commodo posuere pede. Mauris ut est. Ut quis purus. Sed ac odio. Sed vehicula hendrerit sem. Duis non odio. Morbi ut dui. Sed accumsan risus eget odio. In hac habitasse platea dictumst. Pellentesque non elit. Fusce sed justo eu urna porta tincidunt. Mauris felis odio, sollicitudin sed, volutpat a, ornare ac, erat. Morbi quis dolor. Donec pellentesque, erat ac sagittis semper, nunc dui lobortis purus, quis congue purus metus ultricies tellus. Proin et quam. Class aptent taciti sociosqu ad litora torquent per conubia nostra, per inceptos hymenaeos. Praesent sapien turpis, fermentum vel, eleifend faucibus, vehicula eu, lacus.

#### <span id="page-20-0"></span>3.2 Recommendations for Future Work

Lorem ipsum dolor sit amet, consectetuer adipiscing elit. Ut purus elit, vestibulum ut, placerat ac, adipiscing vitae, felis. Curabitur dictum gravida mauris. Nam arcu libero, nonummy eget, consectetuer id, vulputate a, magna. Donec vehicula augue eu neque. Pellentesque habitant morbi tristique senectus et netus et malesuada fames ac turpis egestas. Mauris ut leo. Cras viverra metus rhoncus sem. Nulla et lectus vestibulum urna fringilla ultrices. Phasellus eu tellus sit amet tortor gravida placerat. Integer sapien est, iaculis in, pretium quis, viverra ac, nunc. Praesent eget sem vel leo ultrices bibendum. Aenean faucibus. Morbi dolor nulla, malesuada eu, pulvinar at, mollis ac, nulla. Curabitur auctor semper nulla. Donec varius orci eget risus. Duis nibh mi, congue eu, accumsan eleifend, sagittis quis, diam. Duis eget orci sit amet orci dignissim rutrum.

Nam dui ligula, fringilla a, euismod sodales, sollicitudin vel, wisi. Morbi auctor lorem non justo. Nam lacus libero, pretium at, lobortis vitae, ultricies et, tellus. Donec aliquet,

tortor sed accumsan bibendum, erat ligula aliquet magna, vitae ornare odio metus a mi. Morbi ac orci et nisl hendrerit mollis. Suspendisse ut massa. Cras nec ante. Pellentesque a nulla. Cum sociis natoque penatibus et magnis dis parturient montes, nascetur ridiculus mus. Aliquam tincidunt urna. Nulla ullamcorper vestibulum turpis. Pellentesque cursus luctus mauris.

Nulla malesuada porttitor diam. Donec felis erat, congue non, volutpat at, tincidunt tristique, libero. Vivamus viverra fermentum felis. Donec nonummy pellentesque ante. Phasellus adipiscing semper elit. Proin fermentum massa ac quam. Sed diam turpis, molestie vitae, placerat a, molestie nec, leo. Maecenas lacinia. Nam ipsum ligula, eleifend at, accumsan nec, suscipit a, ipsum. Morbi blandit ligula feugiat magna. Nunc eleifend consequat lorem. Sed lacinia nulla vitae enim. Pellentesque tincidunt purus vel magna. Integer non enim. Praesent euismod nunc eu purus. Donec bibendum quam in tellus. Nullam cursus pulvinar lectus. Donec et mi. Nam vulputate metus eu enim. Vestibulum pellentesque felis eu massa.

Quisque ullamcorper placerat ipsum. Cras nibh. Morbi vel justo vitae lacus tincidunt ultrices. Lorem ipsum dolor sit amet, consectetuer adipiscing elit. In hac habitasse platea dictumst. Integer tempus convallis augue. Etiam facilisis. Nunc elementum fermentum wisi. Aenean placerat. Ut imperdiet, enim sed gravida sollicitudin, felis odio placerat quam, ac pulvinar elit purus eget enim. Nunc vitae tortor. Proin tempus nibh sit amet nisl. Vivamus quis tortor vitae risus porta vehicula.

Fusce mauris. Vestibulum luctus nibh at lectus. Sed bibendum, nulla a faucibus semper, leo velit ultricies tellus, ac venenatis arcu wisi vel nisl. Vestibulum diam. Aliquam pellentesque, augue quis sagittis posuere, turpis lacus congue quam, in hendrerit risus eros eget felis. Maecenas eget erat in sapien mattis porttitor. Vestibulum porttitor. Nulla facilisi. Sed a turpis eu lacus commodo facilisis. Morbi fringilla, wisi in dignissim interdum, justo lectus sagittis dui, et vehicula libero dui cursus dui. Mauris tempor ligula sed lacus. Duis cursus enim ut augue. Cras ac magna. Cras nulla. Nulla egestas. Curabitur a leo. Quisque egestas wisi eget nunc. Nam feugiat lacus vel est. Curabitur consectetuer.

Suspendisse vel felis. Ut lorem lorem, interdum eu, tincidunt sit amet, laoreet vitae, arcu. Aenean faucibus pede eu ante. Praesent enim elit, rutrum at, molestie non, nonummy vel, nisl. Ut lectus eros, malesuada sit amet, fermentum eu, sodales cursus, magna. Donec eu purus. Quisque vehicula, urna sed ultricies auctor, pede lorem egestas dui, et convallis elit erat sed nulla. Donec luctus. Curabitur et nunc. Aliquam dolor odio, commodo pretium, ultricies non, pharetra in, velit. Integer arcu est, nonummy in, fermentum faucibus, egestas vel, odio.

Sed commodo posuere pede. Mauris ut est. Ut quis purus. Sed ac odio. Sed vehicula hendrerit sem. Duis non odio. Morbi ut dui. Sed accumsan risus eget odio. In hac habitasse platea dictumst. Pellentesque non elit. Fusce sed justo eu urna porta tincidunt. Mauris felis odio, sollicitudin sed, volutpat a, ornare ac, erat. Morbi quis dolor. Donec pellentesque, erat ac sagittis semper, nunc dui lobortis purus, quis congue purus metus ultricies tellus. Proin et quam. Class aptent taciti sociosqu ad litora torquent per conubia nostra, per inceptos hymenaeos. Praesent sapien turpis, fermentum vel, eleifend faucibus, vehicula eu, lacus.

# <span id="page-22-0"></span>Appendix A Appendix title (if needed)

An Appendix is offered for complementary tables, graphs, code, etc.

# <span id="page-23-0"></span>Appendix B

An extra Appendix is offered for complementary tables, graphs, code, etc.

Appendices can be added or deleted from the document by using the  $\langle$  *input* command in the MainDocument.tex file.

# Bibliography

<span id="page-24-0"></span>[1] Name Author and Name Author. Article title. Journal title, Volume number:Pagestart– pageend, 1986.